## **Creating Campus Vouchers**

*As of May 20, 2019*

Connect<br>CAROLINA

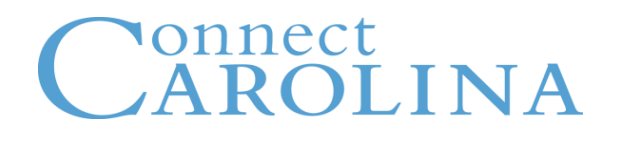

- Explain what Campus Vouchers are and when to use one
- Create a Campus Voucher
- Split the cost of lines on a voucher
- Create a credit on a voucher
- Delete a Campus Voucher
- Find your vouchers in the system
- Related policy information
- Resources that can help

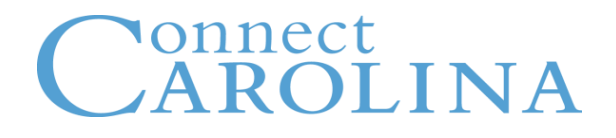

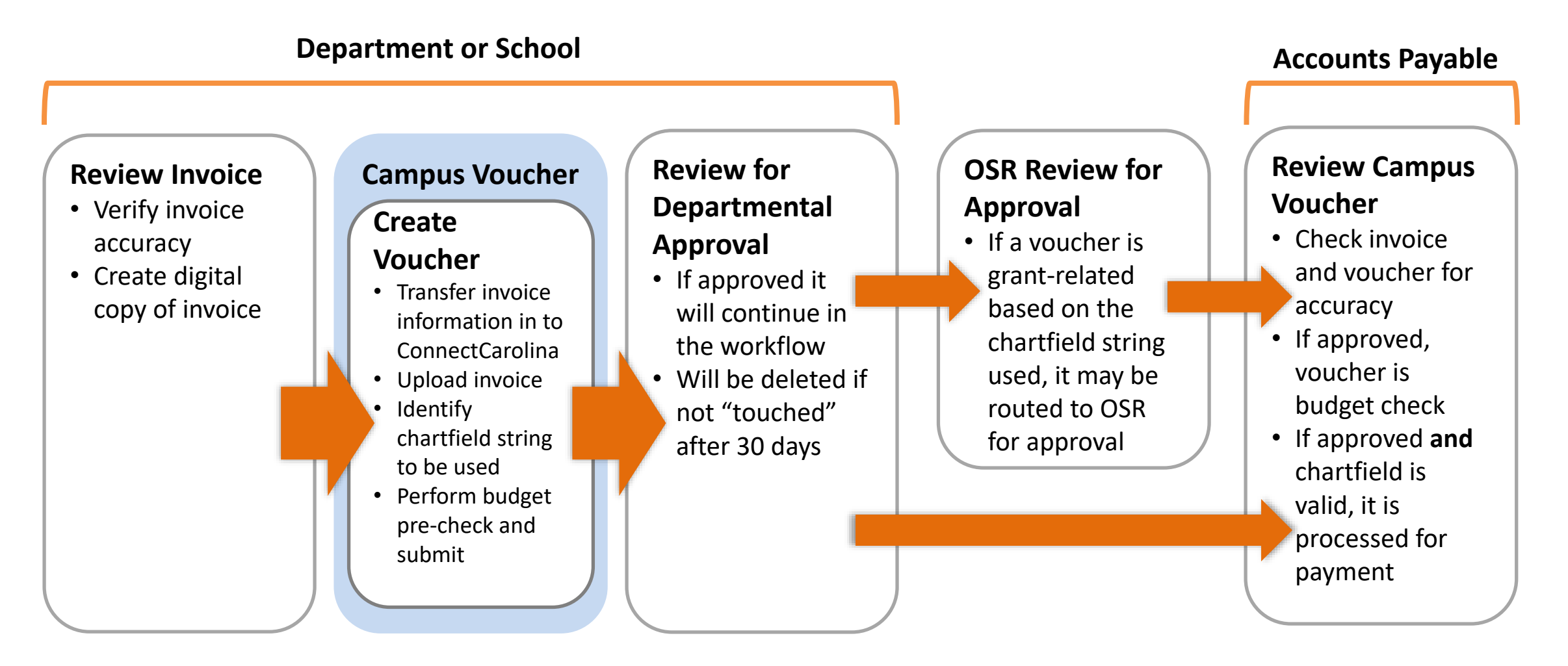

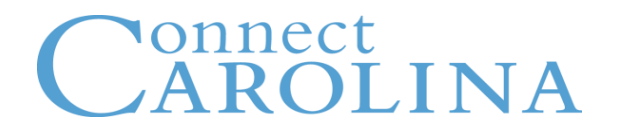

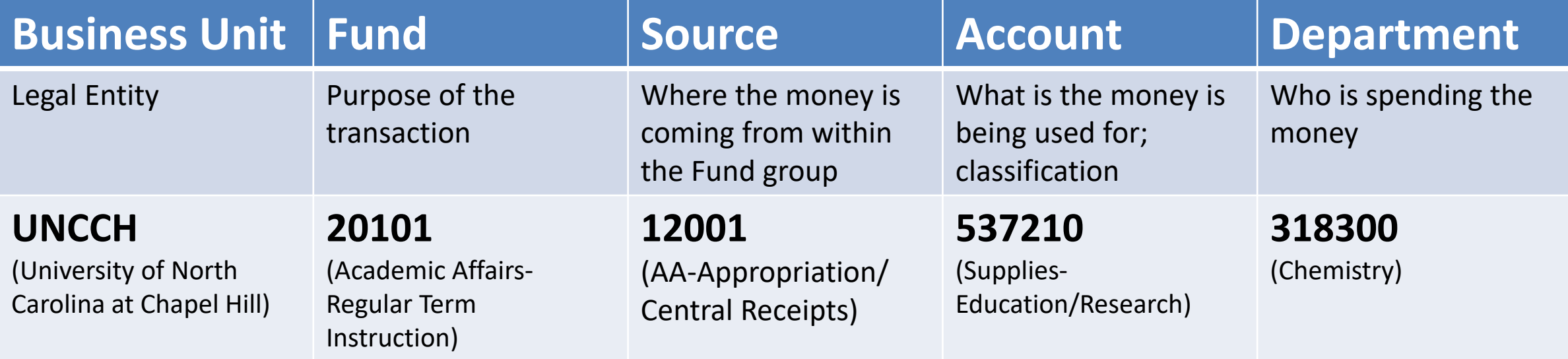

✓What Campus Vouchers are and When to Use Them

- ✓Creating a Campus Voucher
- ✓Splitting the Cost of Lines on a Voucher
- ✓Creating a Credit on a Voucher
- ✓Deleting Campus Vouchers
- ✓Finding Your Vouchers in the System
- ✓Related Policy Information